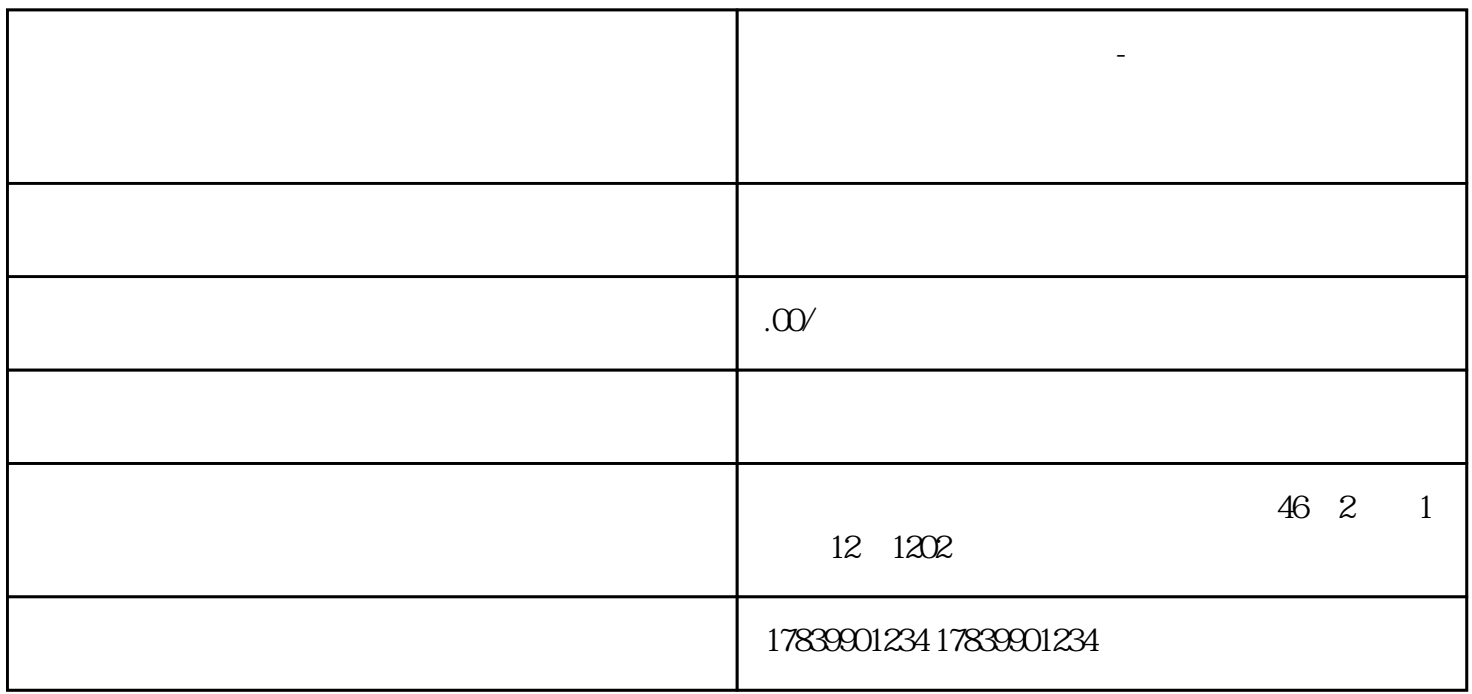

**电信流量卡不想要怎么办-电信流量卡不想要了怎么取消**

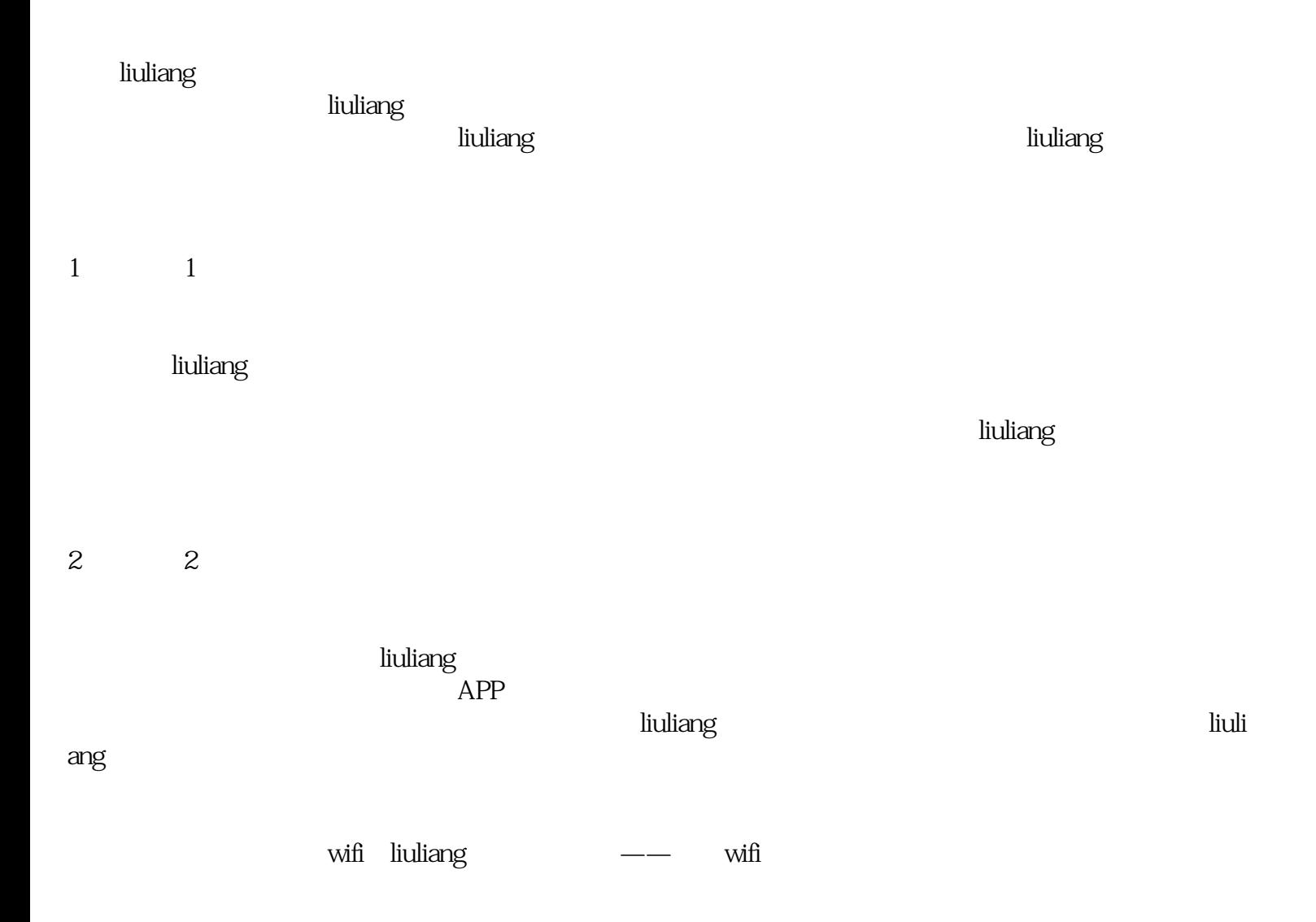

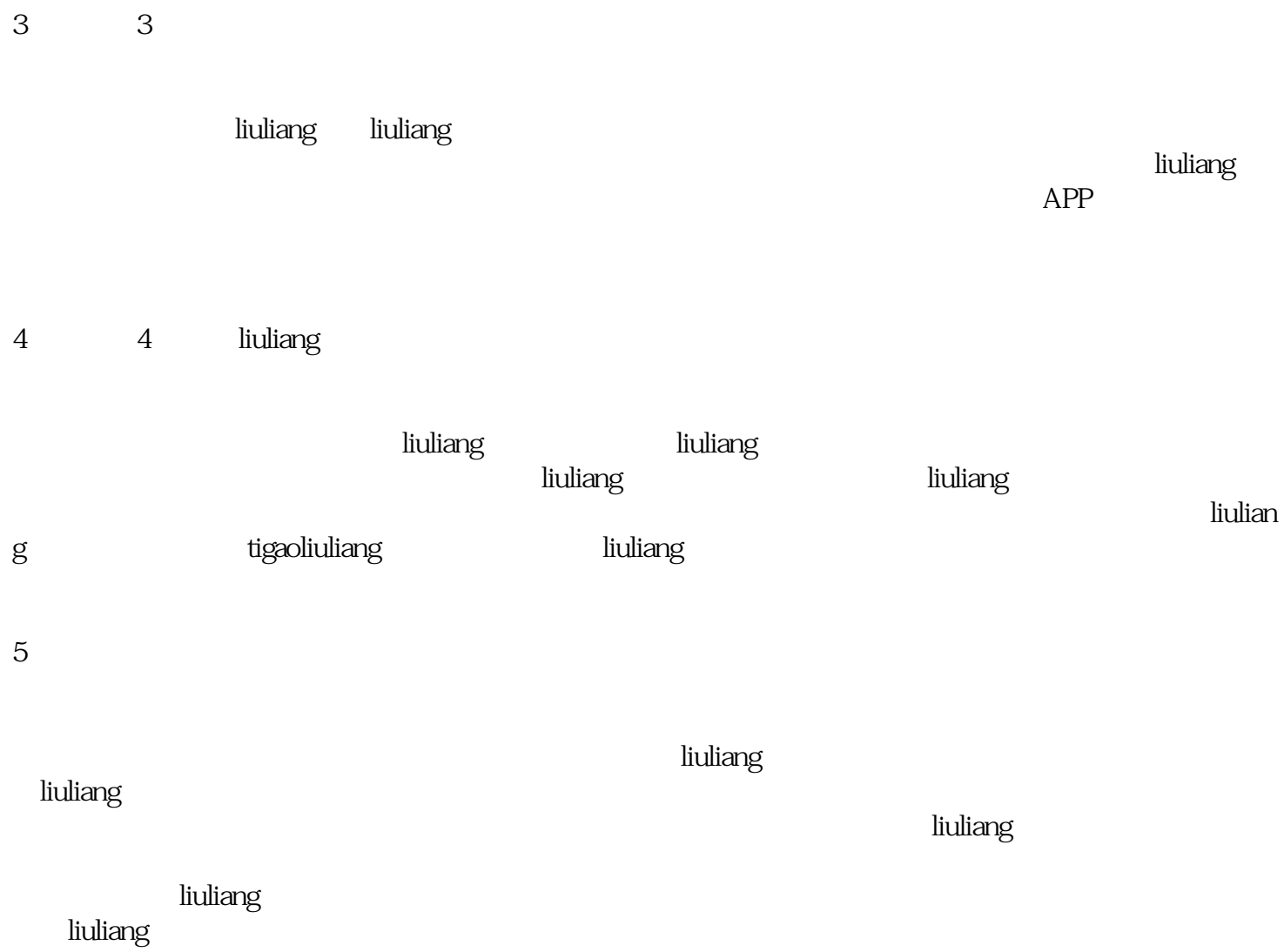